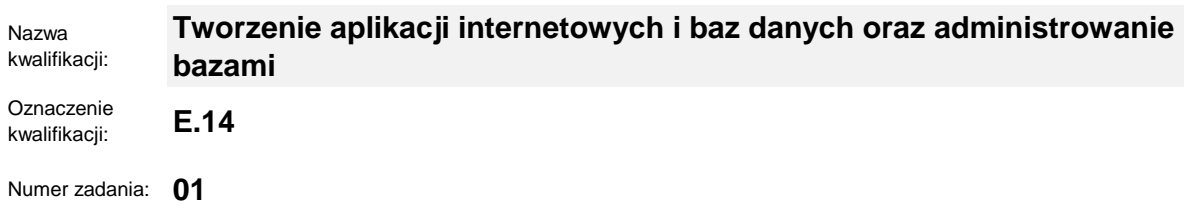

Kod arkusza: **E.14-01-23.01-SG**

Wersja arkusza: **SG**

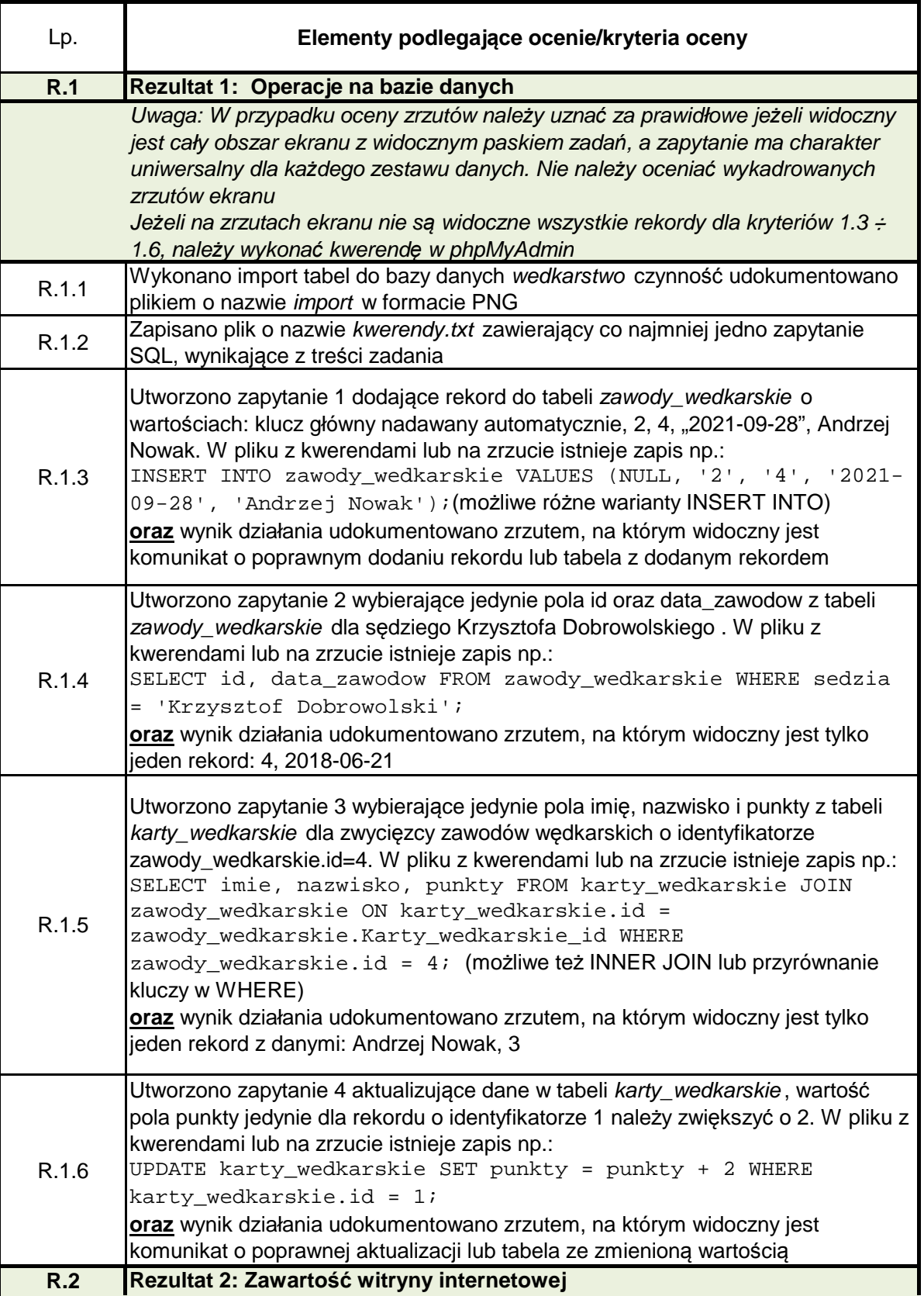

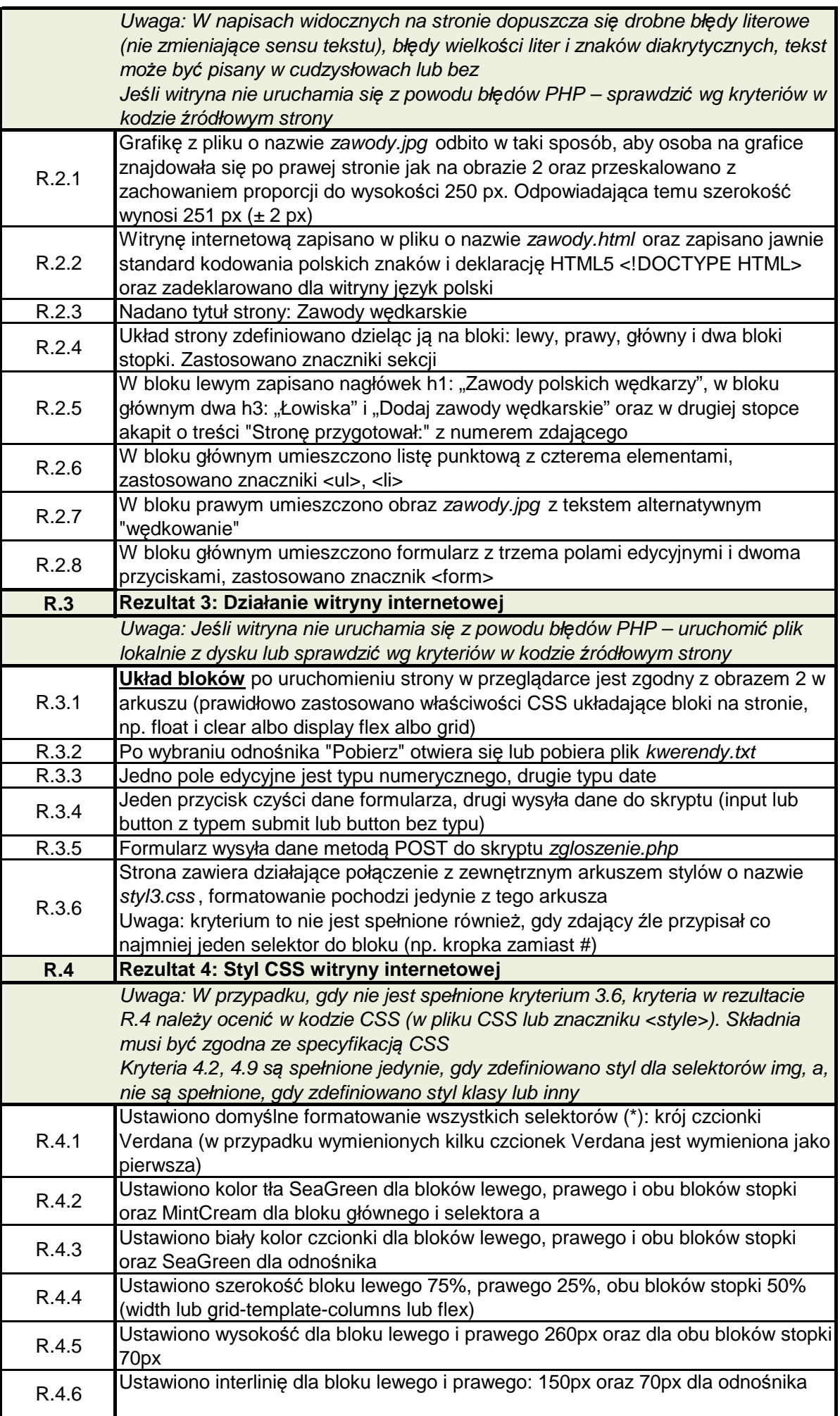

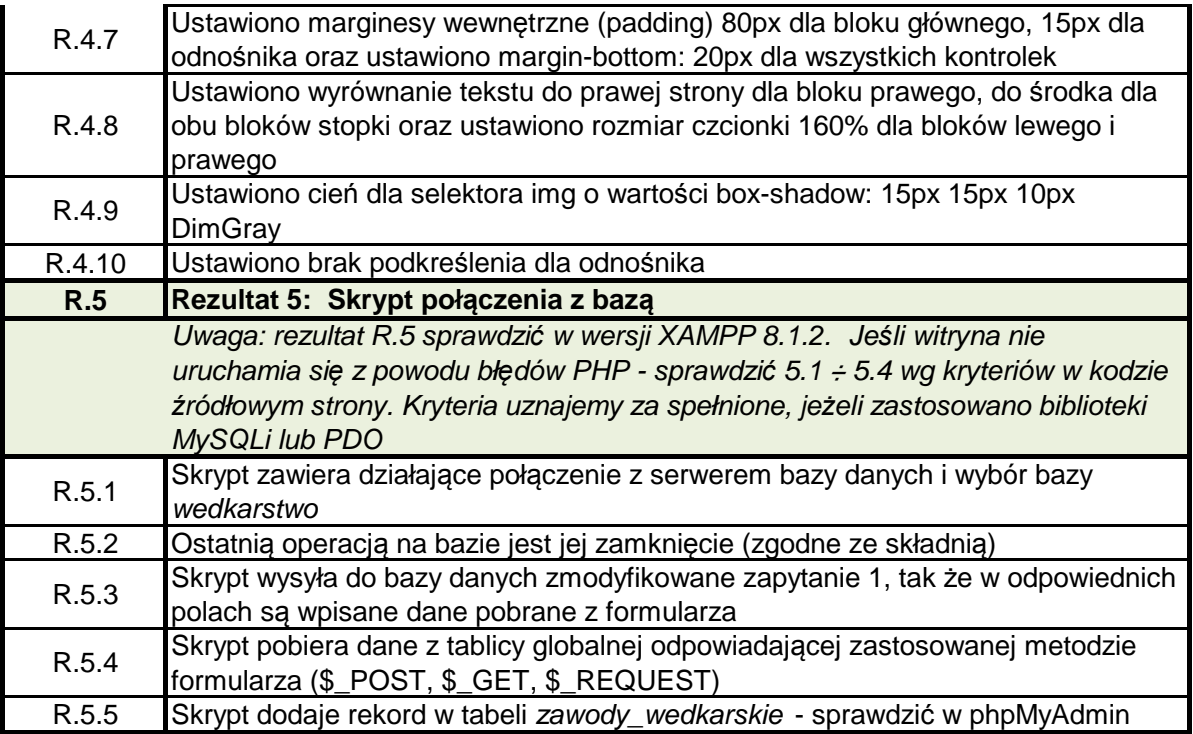